### Учреждение образования «Белорусский государственный университет информатики и радиоэлектроники»

#### Факультет вечернего, заочного и дистанционного обучения Кафедра ЭВМ

#### Отчет по лабораторной работе $\mathbb{N}^{\underline{\mathfrak{o}}}2$ по дисциплине «Микропроцессорные средства и системы»

Выполнили: Авсеев С.П. Добровольский А.И.

Минск 2009

## Задание

Скопировать в РПЗУ код первой лабораторной работы.

# Исходный код

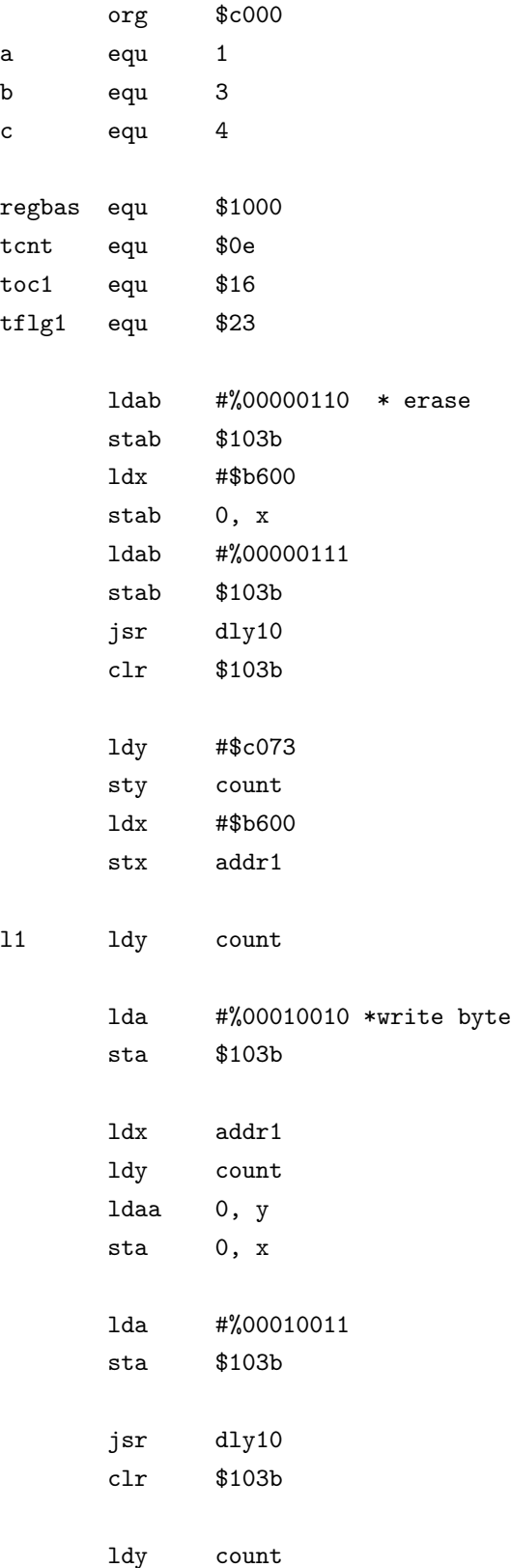

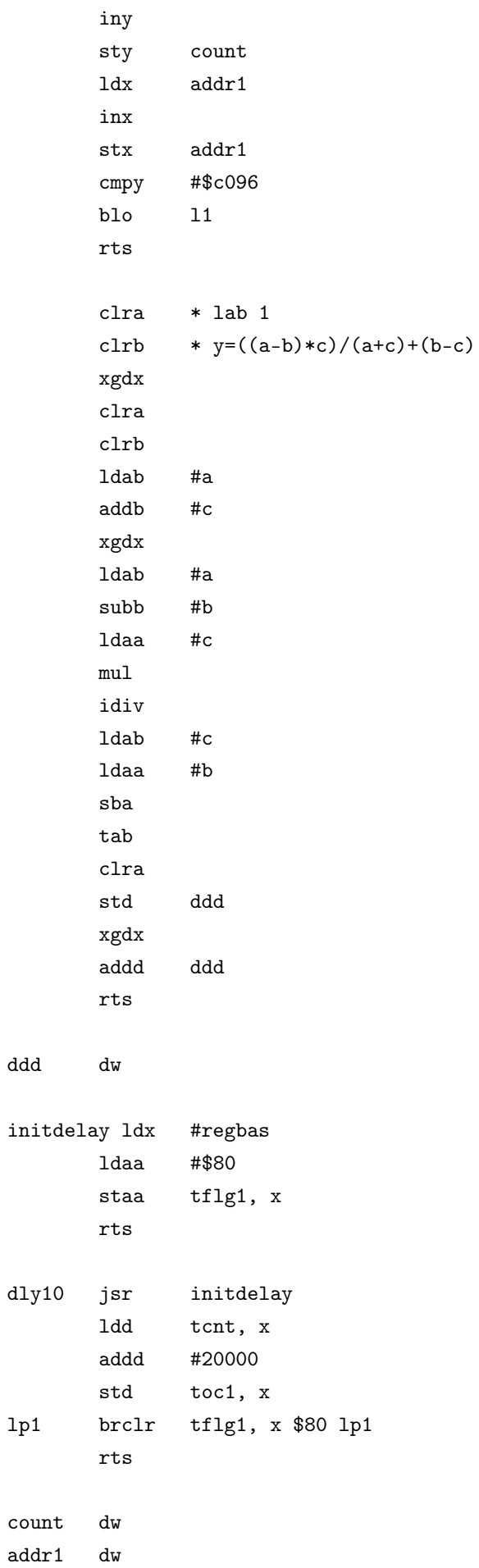